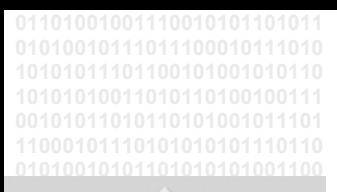

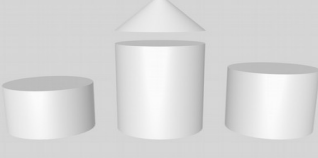

## **ODABANG**

### **BNF Parser Tools**

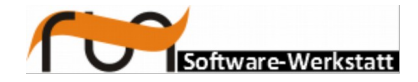

**run Software-Werkstatt GmbH Weigandufer 45 12059 Berlin**

Tel: +49 (30) 609 853 44 e-mail: run@run-software.com web: www.run-software.com

Berlin, August 2016

### **Content**

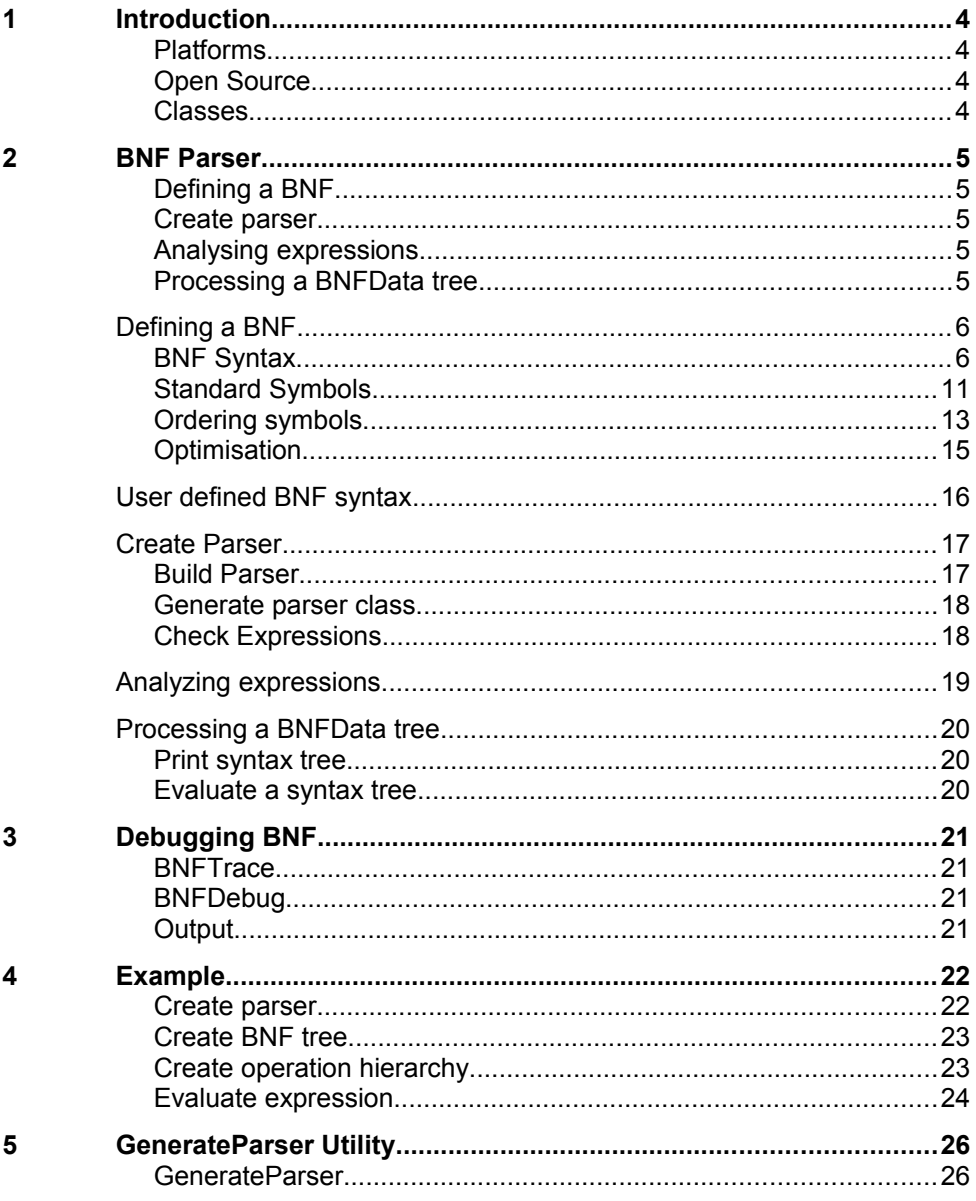

### <span id="page-3-0"></span>**1 Introduction**

BNF parser tools provide functionality for analysing BNF based expressions. The document defines how to define problem relevant BNF but also how to change BNF syntax for special purposes. Tools are provided for generating ad-hoc or C++ BNF parser functions. In order to locate errors, several protocol and debug functions are provided.

- <span id="page-3-3"></span>**Platforms** Parser tools are defined as platform independent C++ classes for Windows platforms as well as for UNIX platforms (Linux, Solaris).
- <span id="page-3-2"></span>**Open Source** The Parser tools are open source and can be used for commercial as well as for non commercial reasons.
- <span id="page-3-1"></span>**Classes** Besides parser tools, two classes are provided that allow analysing BNF based script files. Detailed function definitions are provided in class reference [\(ODABA Online](http://www.run-software.com/content/documentation/odaba/) [Documentation \(v.r.s\) / Reference documentation /](http://www.run-software.com/content/documentation/odaba/) ODABA Application Program Interface / Service [Classes\)](http://www.run-software.com/content/documentation/odaba/)
	- **BNFParser** The **BNFParser** class provides functionality for analysing script files or strings based on user-defined BNF. As result, the class provides a **BNFNode** tree.
	- **BNFNode** The class provides functionality for accessing nodes in the tree. BNF nodes always get a type, which corresponds to the BNF symbol that classifies the data managed by the node.

### <span id="page-4-4"></span>**2 BNF Parser**

BNF classes are provided for defining expression by means of BNF, creating or generating BNF parsers based on a BNF definition and analyzing strings according to the defined syntax.

You may generate a C++ class for your parser or create an ad-hoc parser according to a given BNF. When parsing an expression the parser returns a syntax tree, that provides the values for the symbols found in the expression.

A BNF definition may refer to symbols defined in another BNF definition. This allows defining common BNF symbols e.g. for name and number (as in BNFStandardSymbols).

A string according to a given BNF syntax is based on a (top) BNF symbol. You may derive a specific BNF parsers for each type of BNF you want to support. The BNF is defined in the constructor for the BNF parser. Any number of spaces is allowed between symbols in a BNF but not required. Spaces are usually considered as separators between symbols.

Using BNF parser tools requires the following steps:

- <span id="page-4-3"></span>**Defining a BNF** Using parser classes requires a BNF definition that describes the syntax for the expressions to be parsed. Specific rules for defining a bnf syntax are described in "Defining a BNF".
- <span id="page-4-2"></span>**Create parser** From a given BNF definition you may create an ad-hoc parser or generate a C++ class for your parser definition. Creating an ad-hoc parser is good for testing the BNF, while generating a parser class can be considered as final step.
- <span id="page-4-1"></span>**Analysing expressions** Analysing expressions for a given syntax will create a BNF data tree, which contains nodes for each symbol found in the BNF.
- <span id="page-4-0"></span>**Processing a BN-FData tree** The BNFData tree contains the nodes for the symbols found in the analyzed expression. You may list the BNF-Data tree or use several function for extracting the data for the nodes.

### <span id="page-5-1"></span>**Defining a BNF**

Using parser classes requires a BNF definition that describes the syntax for the expressions to be parsed. The rules for defining a BNF are described by a BNF, again, which is self-describing. The BNF described here includes some practical extensions as keywords and concurrency count.

<span id="page-5-0"></span>**BNF Syntax** The BNF syntax (i.e. the meta-BNF) is defined as follows:

```
bnf := bnf stmt(*)
 bnf stmt := definition | keyword | reference | comment line
               | nl
  definition := sym_name def_sym rule [comment] nl
 def sym := ':=' | '|=' | '=' | '=='rule := prule [ alt prule(*) ]
 alt prule := \iint | \cdot | prule
  prule := ext_symbol(*)
 ext symbol := elm symbol [ multiple ]
  multiple := '(' maxnum ')'
 maxnum := '*' | std digits
 elm symbol := sym name | std strings | impl_symbol |
               opt symbol | char set
  impl_symbol := '{' rule '}' 
  opt_symbol := '[' rule ']'
 char set := charset | ex charset
 ex charset := '^' charset
 charset := '(' val_list ')'<br>val_list := val def [ valdef
             := val def [ valdef_ext(*)]
 valdef ext := ',' val def
 val_def := value | val_int<br>val int := value '-' value
             := value '-' value
 value := std digits | std strings
 keyword := sym name '::' keydef [ alt_keydef(*) ] nl
 alt keydef :- '|' keydef
  keydef := cstring
  reference := name '::=' symref nl
 symref := class_ref | symbol_ref
 class_ref := 'class' '(' name ')' 
 symbol ref := 'ref' '(' name ')'
 sym name := name
 name := std_name
  comment_line:= comment nl
 \begin{tabular}{ll} <b>comment & & \textbf{:= } '// ' std\_anychar (*) \\ \end{tabular}CC := !//std symbols ::= class(BNFStandardSymbols)
 std_name ::= ref(std_name)
 std digits ::= ref(std digits)
 std strings ::= ref(std strings)
 std_anychar ::= ref(std_anychar)
 nl ::= ref(std_nl)
```
You may define your own BNF specification, as long as you define the symbols with red bold letters. Other red symbols are optional and can be defined in your specific BNF definition (see "User-defined BNF Syntax").

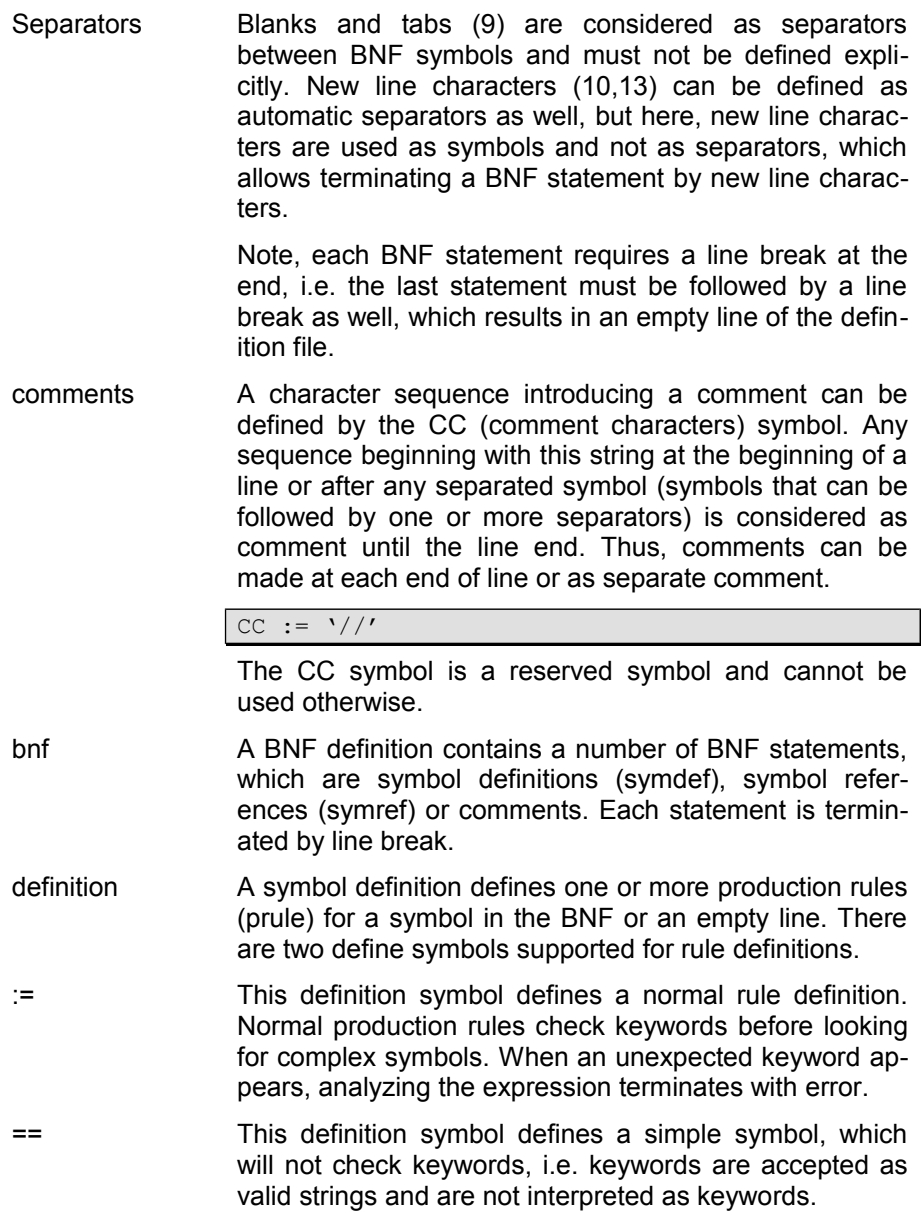

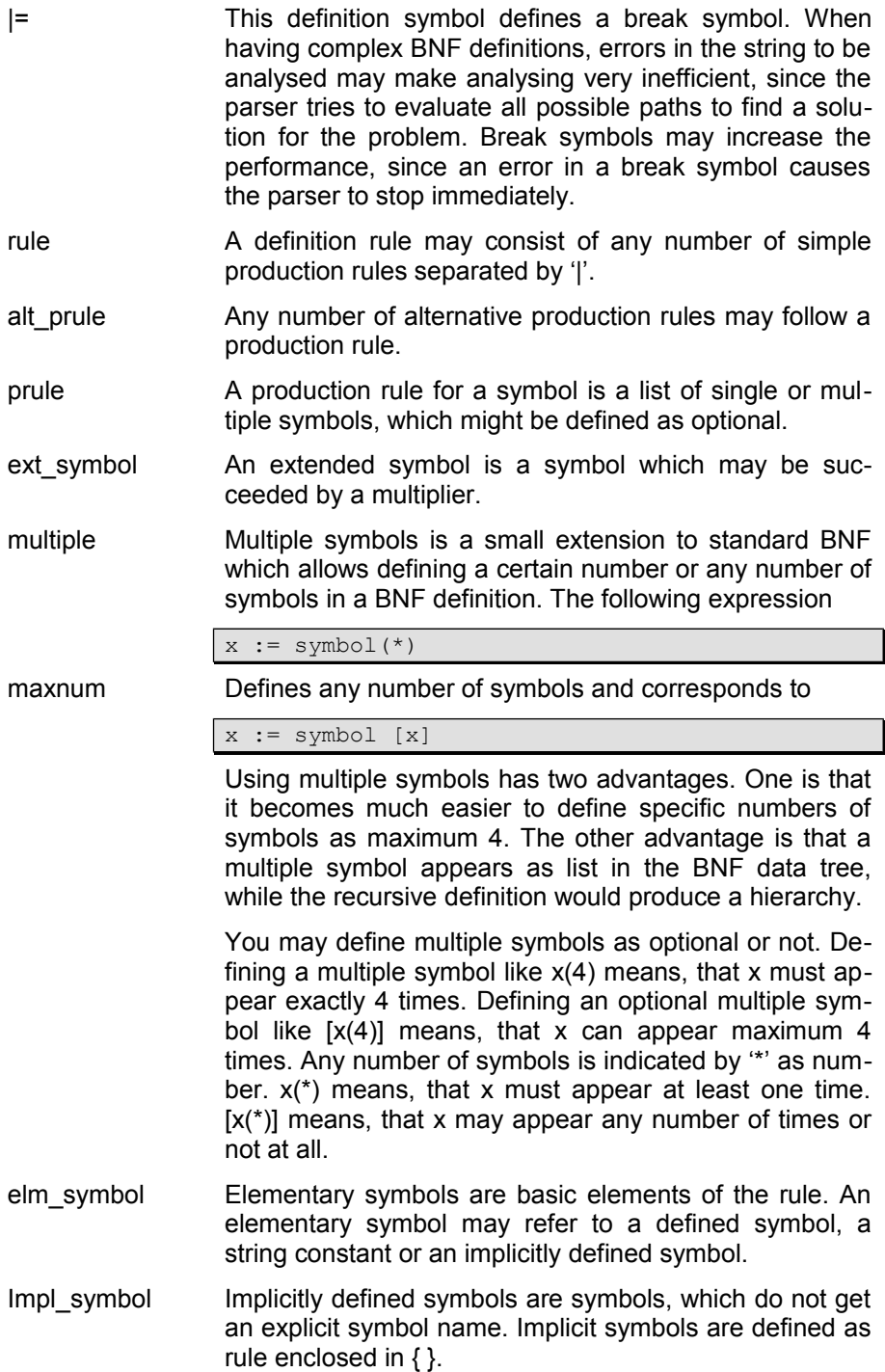

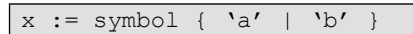

Which corresponds to:

x := symbol aORb aORb  $:= \overline{a'} + \overline{b'}$ 

- opt\_symbol Optional symbols are restricted in this specification to exactly one symbol. This, again, does not restrict the power of the BNF but requires for complex optional expressions the definition of a separate symbol.
- char\_set A character set allows defining the characters a symbol may refer to. **Character sets have to be defined before being referenced.**
- ex charset An excluding character set defines characters not accepted for a symbol. Excluding character sets are preceded by  $'$ .
- charset A character set defines a list of single values or value intervals enclosed in ( … ).
- val\_list valdef\_ext The value list is a list of values or intervals separated by comma.
- val def A value definition is a single value or value interval
- val int A value interval defines the lowest and the highest value. All values between lowest and highest including the limits are considered as included or excluded values (e.g. 'a'-'z' or 33-42)
- value A value is a number (sequence of digits) or a character enclosed in '..' (e.g. 'a'). Hexadecimal values are not supported
- keyword Keywords are terminal symbols, which are reserved for specific use, only. Strings defined as keywords cannot be used in other roles within a document following the BNF rules.

structure :: 'structure' | 'STRUCTURE'

The example above defines the 'structure' keyword. Then, 'structure' or 'STRUCTURE' cannot be used e.g. as name in the document (e.g. C++ file). One may, however, use 'Structure' as name, since keywords are case sensitive.

alt\_keydef Any number of string symbols can be defined for keywords.

- keydef **A** keyword definition defines the keyword string. Keyword strings must not contain spaces, tabs or line breaks.
- reference Symbol references can be used to refer to external symbol definitions in other BNF definitions.
- symref A smbol reference is either a class reference (reference to other parser) or a symbol reference.
- class ref The BNF definition that contains the symbols to be referenced, must be referred to as class reference. Referring to an external BNF definition makes all symbols defined in the external definition available in the current definition.
- symbol ref Specific symbols in the external BNF definition can be referenced by alias names to avoid naming conflicts for symbols.
- sym\_name Symbol names must start with an alphabetical character and may contain numbers, '' and '&' in the following characters
- std strings A string constant consists of one or more characters enclosed in " ('+', '-', 'SELECT'). Quotes within a string constant can be defined with a preceding backslash (\'). String constants in a BNF expression acting as keywords. When being defined in a rule and not as keyword explicitly, the string constant is not reserved and can be used as e.g. name in other places.
- <span id="page-10-0"></span>**Standard Symbols** The referenced BNF for standard symbols (BNFStandardSymbols) refers to the definition of common used BNF symbols. Standard symbols define specific character sets, numbers and name symbols as described in the subsequent BNF

```
std symbol := std constant | std name | std separator
std constant := std float | std string | std bool | std hex
std bool := std false | std true
std_false := 'false' | 'FALSE' | 'NO'
std_true := 'true' | 'TRUE' | 'YES'
std hex := '0x' std hexdigs
std_name := std_alpha1 [ std_nchars ]
std compname := std alpha1 [ std compchars ]
std alpha1 := std alpha | std nspec
std number := std integer | std decimal | std float
std float := std integer [std decimalp] std floatp
std floatp := 'E' std integer
std_decimal := std_integer std_decimalp
std decimalp := '.' std digits
std_integer := std_digits | '+' std_digits | '-' std_digits
std line end := [' ' (*)] nl
std stringn := '"' [std str2(*)] '"'
std string := '\'' [std_str1(*)] '\'' | '"' [std_str2(*)] '"'
std str1 := std cchar1(*)std str2 := std cchar2(*)
std_cchar1 := s\overline{t}d dapost | std bss | std cchar(*)
std dapost := \{ ' | ' | '' | ''std cchar2 := std dquote | std bss | std cchar(*)
std dquote := \Vdash' | "" | '
std bss := \sqrt{\ } std bsc
std bsc := '\' | '"' | 'n' | 't' | 'r' | 'x'
std comment := std combeg [std comchar(*)] std comend
std combeg := 0x0101std comend := 0x0202std comchar := 1-255 except: 0x01, 0x02 (for / * and * /)
std bnfchar := 33-255 except: ; <
std anychars := std anychar(*)
std fixtext := std ftchar(*)
std nchars := std nchar(*)
std nchar := std alpha | std digit | std nspec
std compchars := std compchar(*)
std compchar := std nchar | ' | 'std digits := std digit(*)
std hexdigs := std hexdig(*)
std separators: = std separator(*)
std separator := ' ' | std nl | 0x09std digit := 1</sup>
```
<span id="page-11-0"></span> $1$  This and the following BNF expressions conflict with the BNF syntax and are used here to make the definitions a little bit shorter

```
std_hexdig := 0 - 9, A -F, a - f
std alpha := a - z | A - Zstd_bs := \<br>std_bsn := \
std_bsn := \ std_nl
std_bsb := \ (backslash blank)
std anychar := 1-255 except: 0x0D, 0x0Astd ftchar := 1-255 except: $ \backslashstd\_nspec := '-' | '$'<br>std_nl := 0x0A | 0x
             \mathbf{S} = 0 \times 0A | 0x0D 0x0A
std cchar := 1-255 except: ' " \setminus
```
You may use alias names in you BNF to make it understandable, but you cannot use symbol names, which have already been defined in the standard BNF definition or in any other referenced BNF.

- <span id="page-12-0"></span>**Ordering symbols** The order of symbols may play an important rule, when a symbol appears as starting symbol in several production rules. To avoid unlimited recursions and parser errors, some additional rules and suggestions for BNF definitions have been defined.
	- Completeness All symbols referenced in the BNF definition (production rules) must be defined either in the BNF definition or in referenced external BNF definitions. Unresolved symbol references are shown when running the CreateParser function or when compiling the generated parser class.
	- Top-down The BNF definition must be strict top-down, i.e. symbols should be defined after being referenced, or in other words: after defining a symbol it should not be referenced anymore.

An exception from this rule are character sets, which have to be defined before being referenced.

It is not necessary to follow the top-down rule in the BNF definition file, since the system will reorder the symbols later according to this rule. When the BNF contains recursive definitions like:

```
a := bb := a
```
which cannot be resolved, the CreateParser function or the BNF parser constructor will generate an error message and the BNF should not be used before solving the problem. You may create or generate a parser for recursive BNF definitions, but it may run into problems analyzing expressions defined by such a BNF.

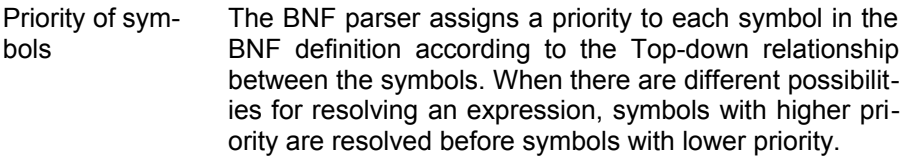

In some cases there are different ways for setting symbol priorities. In this case the implicit priority given in the BNF definition (first symbol highest priority, last symbol lowest) is used to determine the symbol priority.

Two symbols ahead Since BNF definitions allow using symbols as starting symbols in several production rules, ambiguity cannot be avoided.

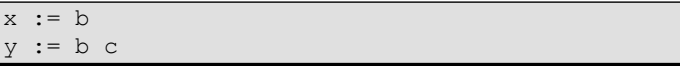

To make the syntax as save as possible, more specific expressions should be defined before less specific ones (i.e. y should be defined before x in this case, because x is less specific since any symbol may follow b depending on the rest of the BNF definition). The parser is using a "looking two symbols ahead" mechanism, which guarantees, that expressions can be interpreted correctly as long as ambiguous production rules differ in the second symbol.

In this case, the latest symbol will get highest priority and will be evaluated before the previously defined symbol.

Top symbol The first line in the BNF defines the top symbol, which gives the name to the BNF. When using the parser for analysing an expression it will always start with the top symbol, unless another symbol has been defined for analysing a sub-expression. The top symbol should not be referenced at any place in the BNF. When references become necessary, another symbol should be created:

```
expression := expr_def
expr def := aa := \mathbf{a'} e^{i\theta} expr\text{def}
```
(Note, that this definition is not recursive, since expr\_def is not referenced as starting symbol.)

Example In the following sections we will consider a simple BNF for arithmetical operations.

```
operation := operand [right side(*)]
right side := operator operand
operand := number | \cdot |' operation ')'
\text{operator} := '+' | '-' | '*' | '/'
std symbols ::= class(BNFStandardSymbols)
number ::= ref(std_integer)
```
This is a simple BNF for defining any expression with the basic arithmetical operations. The expression refers to the standard definition for integer numbers as defined in the standard symbol BNF (BNFStandardSymbols).

<span id="page-14-0"></span>**Optimisation** When the BNF is designed in a way that bottom-up paths are unique, i.e. between two symbols do not exist more than one path, the parsing process can be optimised. Optimising parsing may increase the parsing speed by factor 10.

```
parm := parms option
option := opt_n | opt_b
opt n := \sqrt{-n'}opt_b := -B'
```
In the example, there are two possible ways from symbol '-' to **option**:

> $\rightarrow$  opt n  $\rightarrow$  option  $\rightarrow$  opt b  $\rightarrow$  option

In this case, optimisation may lead to problems analysing expressions referring to both paths. The rule is not obvious and becomes necessary for optimization reasons, only. Since this is often a question of properly defining the production rules, optimisation can be requested after redefining the bnf. The example above could be resolved as follows:

```
parm := parms option
option := '-'' opt char
opt char := 'n' | \overline{B}'
```
When the bnf definition is strict in this sense, you may call Optimise() after constructing the parser in order to activate optimisation.

#### <span id="page-15-0"></span>**User defined BNF syntax**

There is not a real standard for writing a BNF. Nevertheless, most BNF notations are similar in principle, except the meta-symbols used in the BNF. Nevertheless, transforming a BNF into another "dialect" is a rather boring job. Hence, parser classes support alternative BNF definitions as long as the definition is based on the same symbols.

The following example shows a BNF notation used for defining the SQL-99 syntax:

```
bnf := bnf stmt(*)
 bnf stmt := definition | comment line | nl
  definition := sym_name '::=' rule nl nl
 rule := prule [ alt_prule(*) ] 
 alt_prule := [nl] '|' [nl] prule 
 prule := ext_symbol(*)
 ext symbol : = elm_symbol [ multiple ]
 multiple := '...'
 elm_symbol := sym_name | std_strings | impl_symbol | 
               opt_symbol
 opt \text{ symbol} := \overline{'} \overline{'} rule ']'
  impl_symbol := '{' rule '}' 
 sym_name := ' \lt' name '>'name := std name(*)
  cstring := std_string
  cstring := std_bnfchar(*) | string
 CC := '--'
 std symbols ::= class(BNFStandardSymbols)
 std_name ::= ref(std_name)
 std string ::= ref(std string)
 std bnfchar ::= ref(std bnfchar)
 nl ::= ref(std nl)
```
For running the syntax analysis with a user defined BNF syntax, you must define a path to the file containing the BNF definition.

In the example above, symbol names may consist of several names separated by blank. One may create a parser from such a BNF as well, but one cannot generate a C++ parser class from this definition, since symbol names are used in the parser class as variable names, which must not contain blanks.

<span id="page-16-1"></span>After a BNF definition has been provided, this can be tested in two steps. The first step is creating the parser, which will report definition errors for the BNF definition file. From a given BNF definition you may create an adhoc parser or generate a C++ class for your parser definition. Creating an ad-hoc parser is good for testing the BNF, while generating a parser class can be considered as final step.

<span id="page-16-0"></span>**Build Parser** There are two ways of building a parser, which are rather likely.

```
#include <csos4mac.h>
#include <sBNFParser.hpp>
#include <sBNFData.hpp>
int main(int argc, char* argv[])
{
   BNFParser *bparser;
   BNFData *bdata = NULL;
  char *path = "arop.bnf";
  char *accpath = "arop.exp";
   GenerateParser(path,"e:/parser.cpp");
  if ( bparser = CreateParser(path, true) )
     bdata = bparser->AnalyzeFile(accpath,true);
// list BNF data tree structure
   if ( bdata )
     bdata->Print(0,YES);
   delete bdata; // delete bdata before deleting the parser!!!
   delete bparser;
  return(0);
}
```
The CreateParser function will print a symbol priority list on the console (list option in the CreateParser function):

```
Symbol list
    'arithmetical operation'
     'operation'
    'right side'
     'operand'
     'operator'
    'std symbols'
    ... other std sybols follow
```
Since operand and right side have the same priority, the sequence in the BNF definition determines the priority ang gives operand a higher priority since it has been defined before right\_side.

<span id="page-17-1"></span>**Generate parser class** Calling the GenerateParser() function as in the example above will generate a C++ parser class, which can be compiled immediately. This class may replace the adhoc server created from the BNF definition (Create-Parser) in the example.

> It is suggested creating and testing the parser before generating the parser class. The CreateParser() function allows passing a trace file name as third parameter, which will record all the attempts to resolve an expression. This is helpful for detecting errors in critical situations.

<span id="page-17-0"></span>**Check Expressions** In the second phase you can check several expressions with the parser created and view the result as BNFData tree. Calling the parser function Analyze as shown in the example above allows checking an expression. When successful, the function returns a BNF data tree, which can be displayed using the BNFData Print function.

#### <span id="page-18-0"></span>**Analyzing expressions**

Analysing expressions for a given syntax will create a BNF data tree, which contains nodes for each symbol found in the BNF. You may analyse a complete syntax expression according to a given BNF definition but also a sub-expression.

For analysing a complete expression you may pass a filename or a 0-terminated string with the expression to the parser.

```
{
  BNFParser *bparser = ...;
  BNFData *bdata = NULL;
    ... 
  bdata = bparser - \lambda nalyzefile(acpath, true);bdata = bparser->Analyze(string, true);
}
```
The skip option in the call (true) indicates, that the parser will skip separators at the beginning of the expression.

For analysing a sub-expression the parser must be called with the symbol name the sub-expression corresponds to. The sub-expression must be passed as 0-terminated string in this case.

```
{
  BNFParser *bparser = ...;
   BNFData *bdata = NULL;
 ... 
  bdata = bparser - \lambda nalyze(String, "operand", true);}
```
The symbol to be parsed is passed as symbol name. It must be a valid symbol defined for the parser or a referenced parser.

Since the parser always tries to analyse the complete expression, the string must not contain data after the end of the sub-expression. Otherwise the parser ill return an error.

#### <span id="page-19-2"></span>**Processing a BNFData tree**

The result of analyzing an expression is a syntax tree, which consists of BNF data nodes. The syntax tree contains the nodes for the symbols found in the analyzed expression. You may list the BNFData nodes or use several function for extracting the data for the nodes.

<span id="page-19-1"></span>**Print syntax tree** The BNFData nodes in the syntax tree can be displayed using the BNFData Print function. The result for the expression

127 + 19 \* (13 + 22) - (12/4)

analyzed according the sample BNF arop.bnf will return the following syntax tree (each line represents a BNF-Data node):

```
arithmetical operation: 127 + 19 * (13 + 22) - (12/4) ...
  arithmetical operation: 127 + 19 * (13 + 22) - (12/4) ...
    operation: 127 + 19 \times (13 + 22) - (12/4) ...
       operand: 127 ...
        std integer: 127 ...
      right side: + 19 ...
         operator: + ...
           operator: + ...
         operand: 19 ...
          std_integer: 19 ...
      right side: * (13 + 22) ...
         operator: * ...
           operator: * ...
         operand: (13 + 22) ...
           operand: ( ...
           operation: 13 + 22 ...
             operand: 13 ...
              std integer: 13 ...
            right side: + 22 ...
               operator: + ...
                 operator: + ...
    ... and so on
```
Each node in the tree is listed with the referenced symbol name and the value for the symbol.

<span id="page-19-0"></span>**Evaluate a syntax tree** There are several functions provided in the BNFData class that support browsing through the syntax tree. Iterator functions provide nodes on the same level, but you may also look for a specific symbol on a certain level or recursively. More details are available in the function reference (www.run-software.com/ODABADocu)

# <span id="page-20-3"></span>**3 Debugging BNF**

<span id="page-20-2"></span><span id="page-20-1"></span><span id="page-20-0"></span>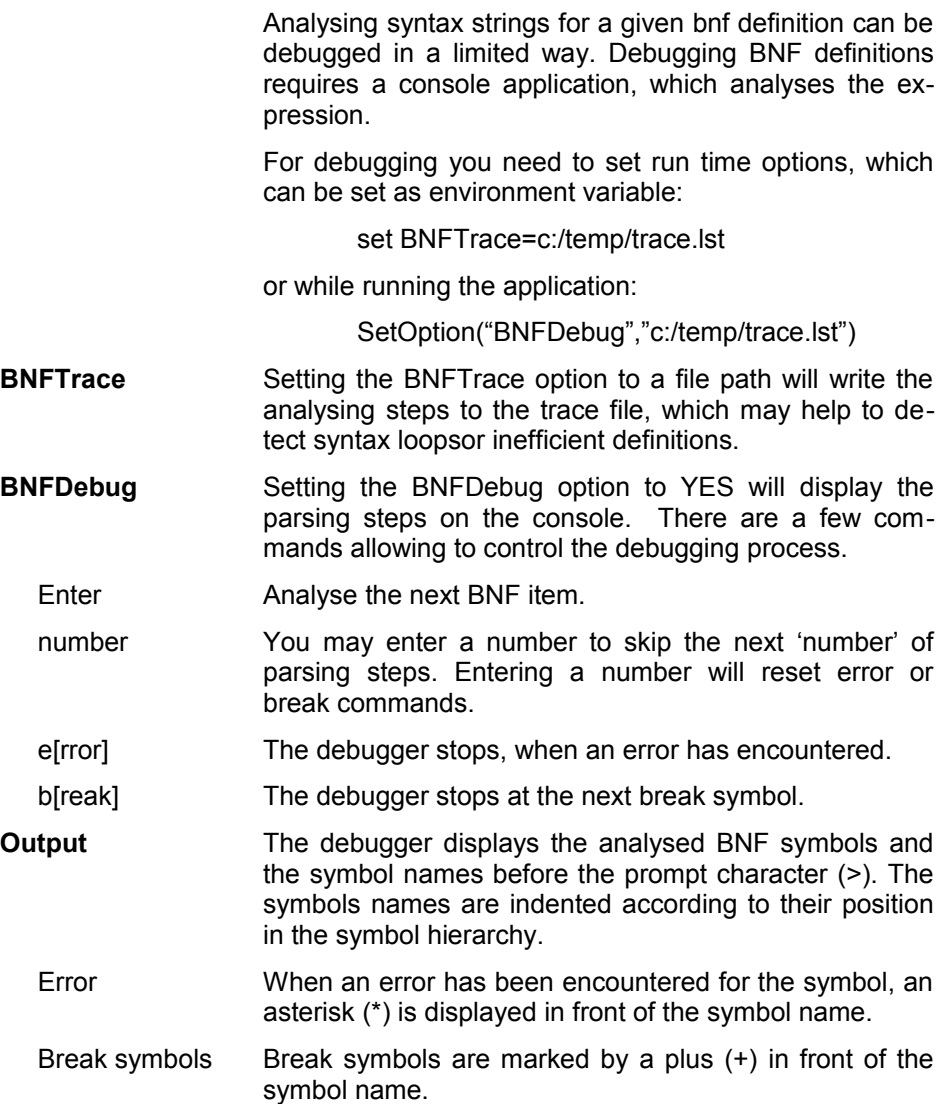

### <span id="page-21-2"></span>**4 Example**

An example for arithmetical expressions as being defined above could look as follows. In order to evaluate the expression, we provide a hierachical operation tree:

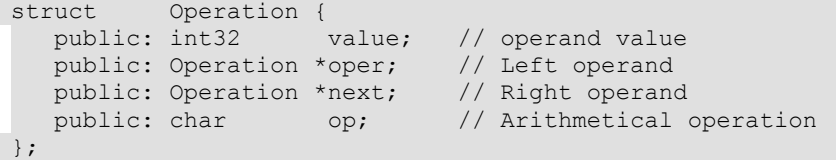

In order to analyse and evaluate the expression, a class ArOperation has been provided, which creates the parser, analyses the BNF tree and evaluates arithmetical expressions entered via command line:

```
int main (int argc, char *argv[] )
{
  ArOperations arOp;
 char expression[1000];
 int rc = 0;
  while ( gets(expression) ) {
   if ( !expression[0] )
      break;
    if ( arOp.Analyze(expression) )
      printf("%d = %s\n",arOp.Execute(),expression);
   }
  return(rc);
}
```
<span id="page-21-1"></span>**Create parser** In order to create the parser we use the BNF definition as embedded character string. The parser will be created in the ArOperations constructor:

```
 ArOperations :: ArOperations ( )
      : oper(NULL), parser(), node()
{
#include <samples/h/arop.bnf>
// arop.bnf
// operation := operand [right_side(*)]
// right side := operator operand
// operand := number | '(' operation ')'
// operator := '+' | '-' | '*' | '/'
//
// std symbols ::= class(BNFStandardSymbols)
// number ::= ref(std_integer)
  parser.create(arop_bnf);
}
```
<span id="page-21-0"></span>**Create BNF tree** In order to create the BNF tree, ArOperations:: Ana-

lyze is called:

```
bool ArOperations :: Analyze (const odaba::String &sExpression )
{
  bool bState = true;
   Delete(oper); // remove last operation
  oper = 0; try {
    node = parser.analyzeString(sExpression);
    node.print("arop.tree",true); // print bnf tree
    oper = AnalyzeOperation(node.toSymbol("operation"));
    node.release();
   } catch ( odaba::Exception e ) {
    printf("Parser error - could not analyze expression\n");
     printf("last error: %s\n",parser.lastError().area());
   bState = false;\qquad \} return(bState);
}
```
The parser function analyzeString() creates a BNF tree. In case of errors, the function throws an odaba exception. When the BNF tree has been creates, the top node is returned in node.

<span id="page-22-0"></span>**Create operation hierarchy** From the BNF tree the operation hierarchy is created by analysing operations and operands:

```
Operation *ArOperations::AnalyzeOperation(const BNFNode &bNode )
{
   Operation *arop = Create();
  Operation *last;<br>BNFNode right
                 right side;
  int32 rightCount = bNode.count()-1;<br>int32 indx0 = 0;
                  indx0 = 0;if (bNode.symbol() == 'operand'') AnalyzeOperand(arop,bNode);
  else { // operation
     AnalyzeOperand(arop,bNode.get("operand"));
     while ( indx0 < rightCount ) {
      right side = bNode.get(+\text{index}0);last = arop; arop = Create();
       arop->oper = last;
      arop->op = right side.get("operator").value().index(0);
      arop\text{-}>\text{next} = Create();
      AnalyzeOperand(arop->next,right side.get("operand"));
\begin{matrix} \phantom{-} & \phantom{-} \end{matrix} }
   return(arop);
}
```

```
bool ArOperations::AnalyzeOperand (Operation *arOperation, 
                                    const BNFNode &bNode )
{
  BNFNode bnode = bNode;
  Operation *op;
  bool bState = true;
   if ( bnode.isSymbol("std_integer") ) // number)
    arOperation ->value = bnode.value().toInteger();
   else {
    if ( !bnode.isSymbol("operation") )
      bnode = bnode.get("operation");
     arOperation->oper = AnalyzeOperation(bnode);
   }
   return(bState);
}
```
The Create() function is called in order to create and initialize new operation elements. Since the expression syntax has been checked, in this phase errors resulting from invalid expressions can be excluded. BNF nodes always appear in a sequence according to the BNF definition and BNF elements (symbols) can be accessed via symbol names.

#### <span id="page-23-0"></span>**Evaluate expression** After the operation hierarchy has been setup, the expression can be evaluated::

```
int32 ArOperations :: Execute ( )
{
 int32 iValue = Value(oper);
  return(iValue);
}
int32 ArOperations :: Value (ArOperations::Operation *arOpera-
tion )
{
  int32 iValue = 0;
 int32 iLeft = 0;
 int32 iRight = 0;
  if ( arOperation ) {
    iLeft = Value(arOperation->oper);
    iRight = Value(arOperation->next); 
    if ( arOperation->oper && !arOperation->next )
      iValue = iLeft; else if ( !arOperation->oper && arOperation->next )
      iValue = iRight; else switch ( arOperation->op ) {
       case '+' : iValue = iLeft + iRight;
                  break;
      case '-': iValue = iLeft - iRight;
```

```
 break;
     case '*' : iValue = iLeft * iRight;
                break;
    case ' /': if ( right == 0) printf("Division by 0");
                else
                  iValue = iLeft / iRight;
                break;
      default : iValue = arOperation->value;
  }
 }
 return(iValue);
```
The result will be returned to the main function for printing..

### <span id="page-25-1"></span>**5 GenerateParser Utility**

The GenerateParser utility allows creating a parser class for a specific BNF. This may reduce the analysing time since the parser need not to be built at runtime.

<span id="page-25-0"></span>**GenerateParser** The GenerateParser utility can be called with the following parameters:

#### **GenerateParser** *def\_path* [ *cpp\_path* [ *trace\_path* [ *bnf\_path* ]]]

- def path The definition path point to the location, where the BNFfile for the parser to be generated is stored.
- cpp path The path refers to the location, where the generated  $C<sup>+</sup>$ +-file will be stored. When the file does already exist, it will be replaced. When no cpp\_path or NULL has been defined, the generated C++-file is stored at the same location as the def file replacing the def file extension with .cpp.
- trace path When defining a trace path, the parsing steps of the process are recorded. This allows checking, what the parser has tried to analyse the def\_file, which is important in some cases, when an error occurs. When no trace path or NULL is defined, no protocol is created.
- bnf path A bnf path can be passed to the function, when the BNF specification does not follow the standard definition of this BNF parser. This allows analysing imported BNF syntax, which may follow different rules. In this case, a BNF-definition as described in "User defined BNF syntax" must be provides at the location the bnf\_path is pointing to.